## **Demandes**

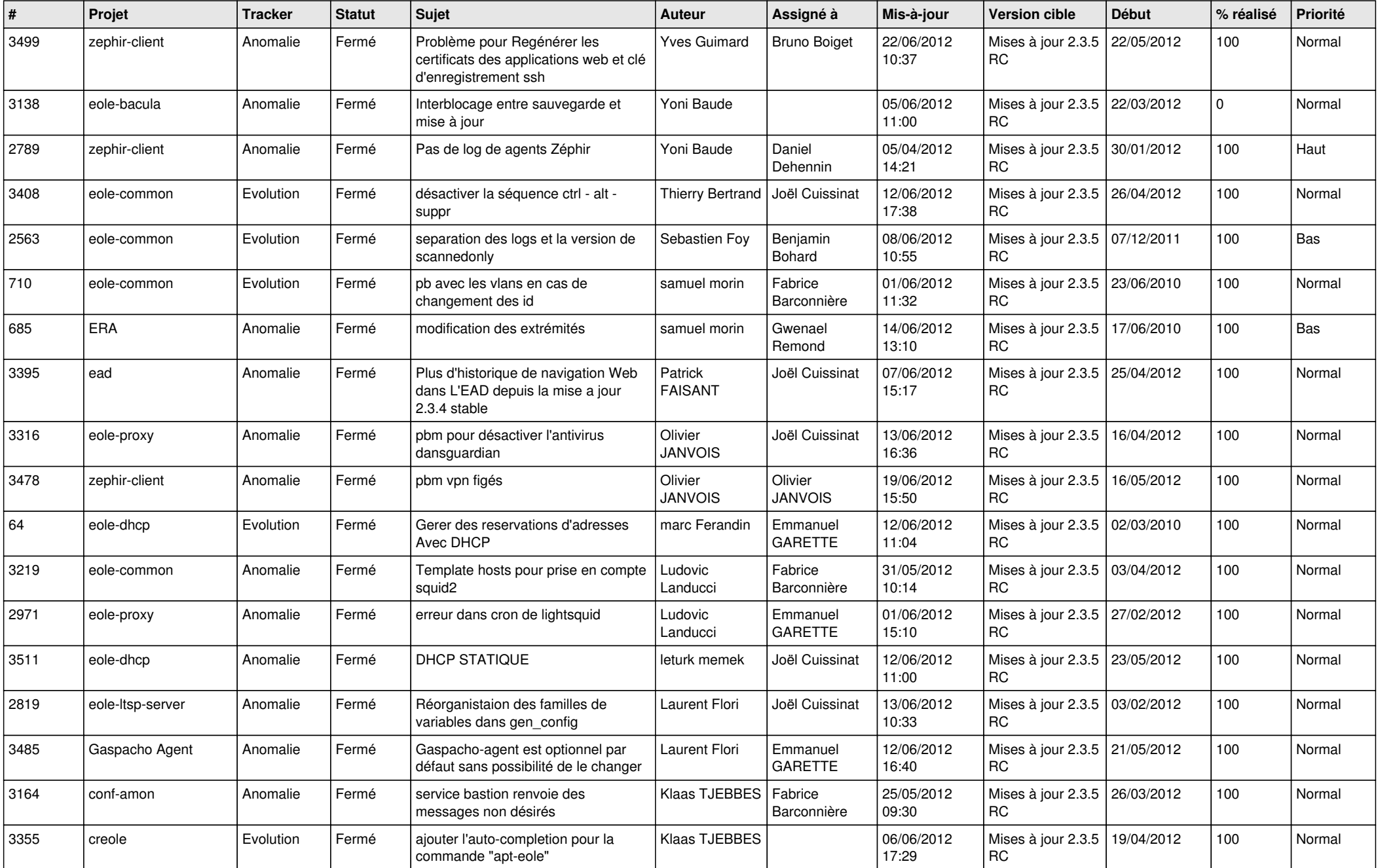

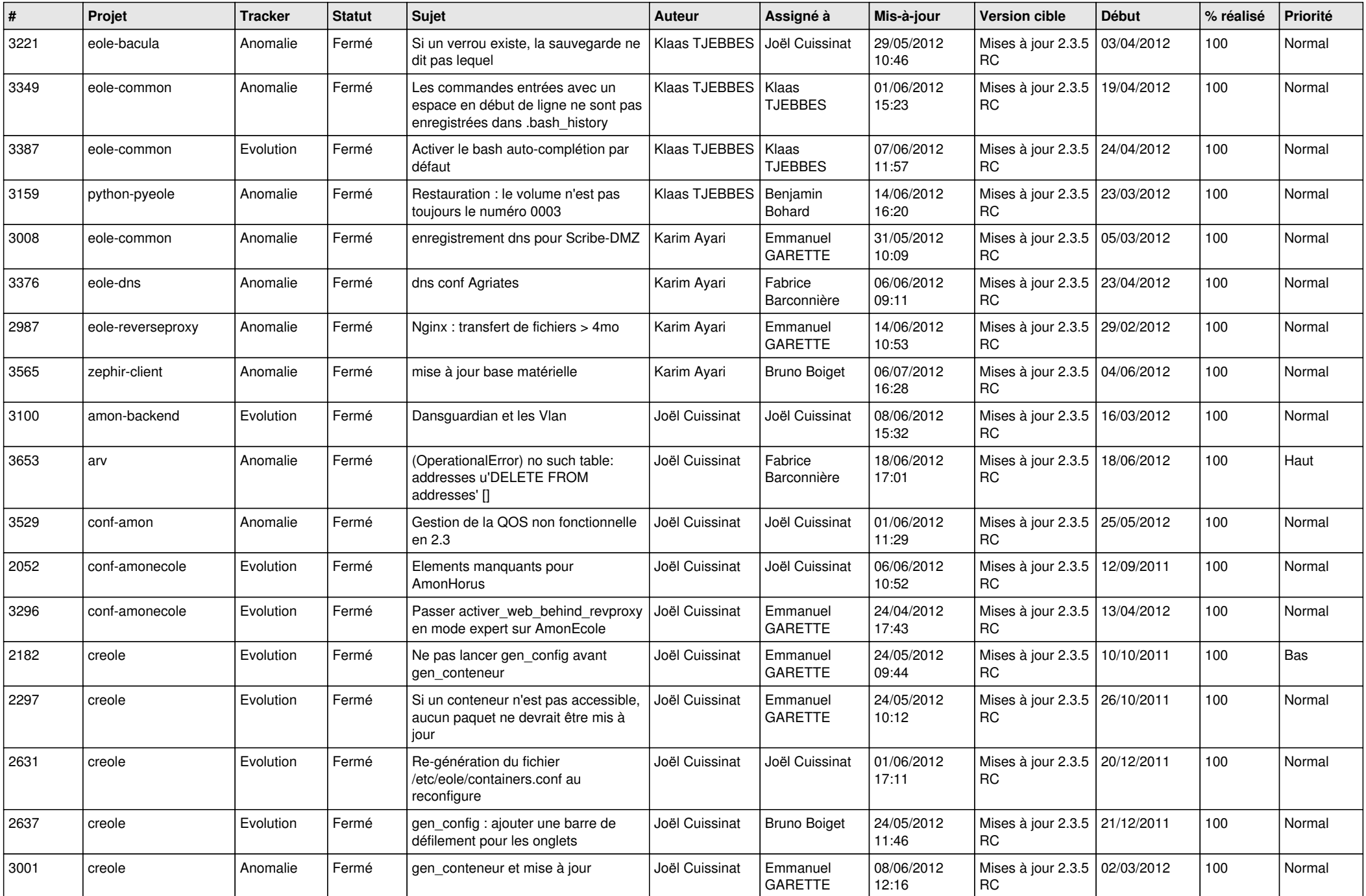

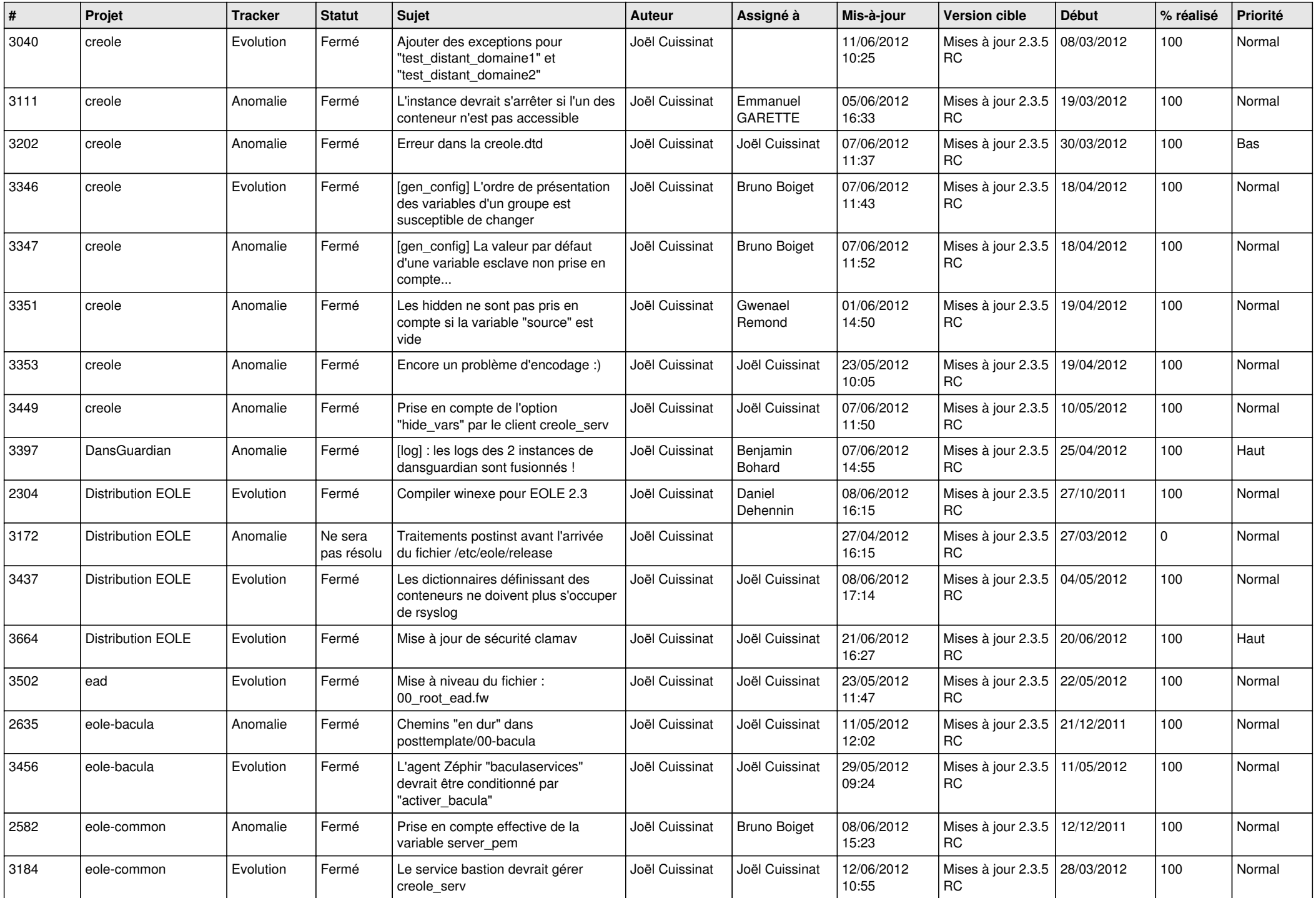

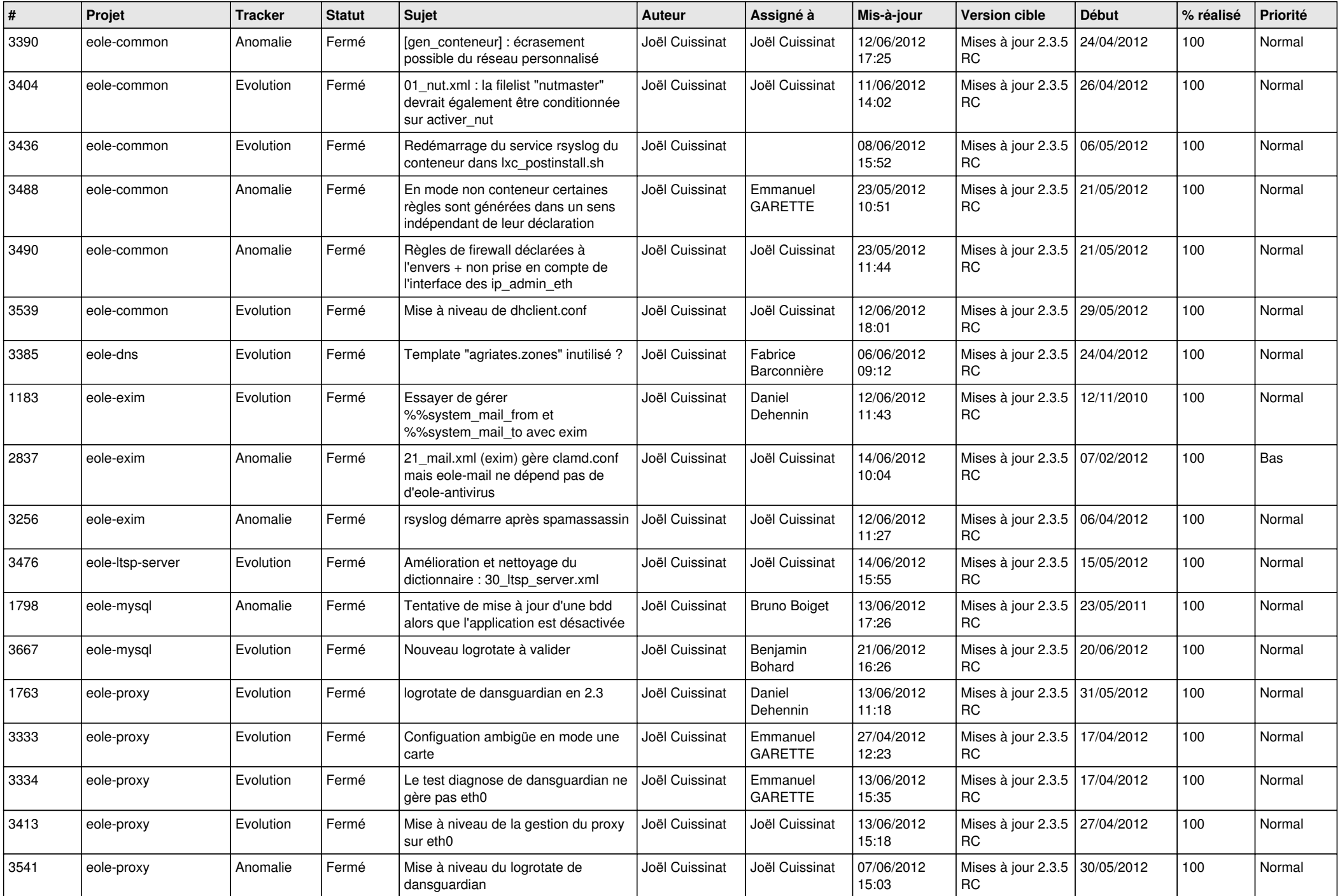

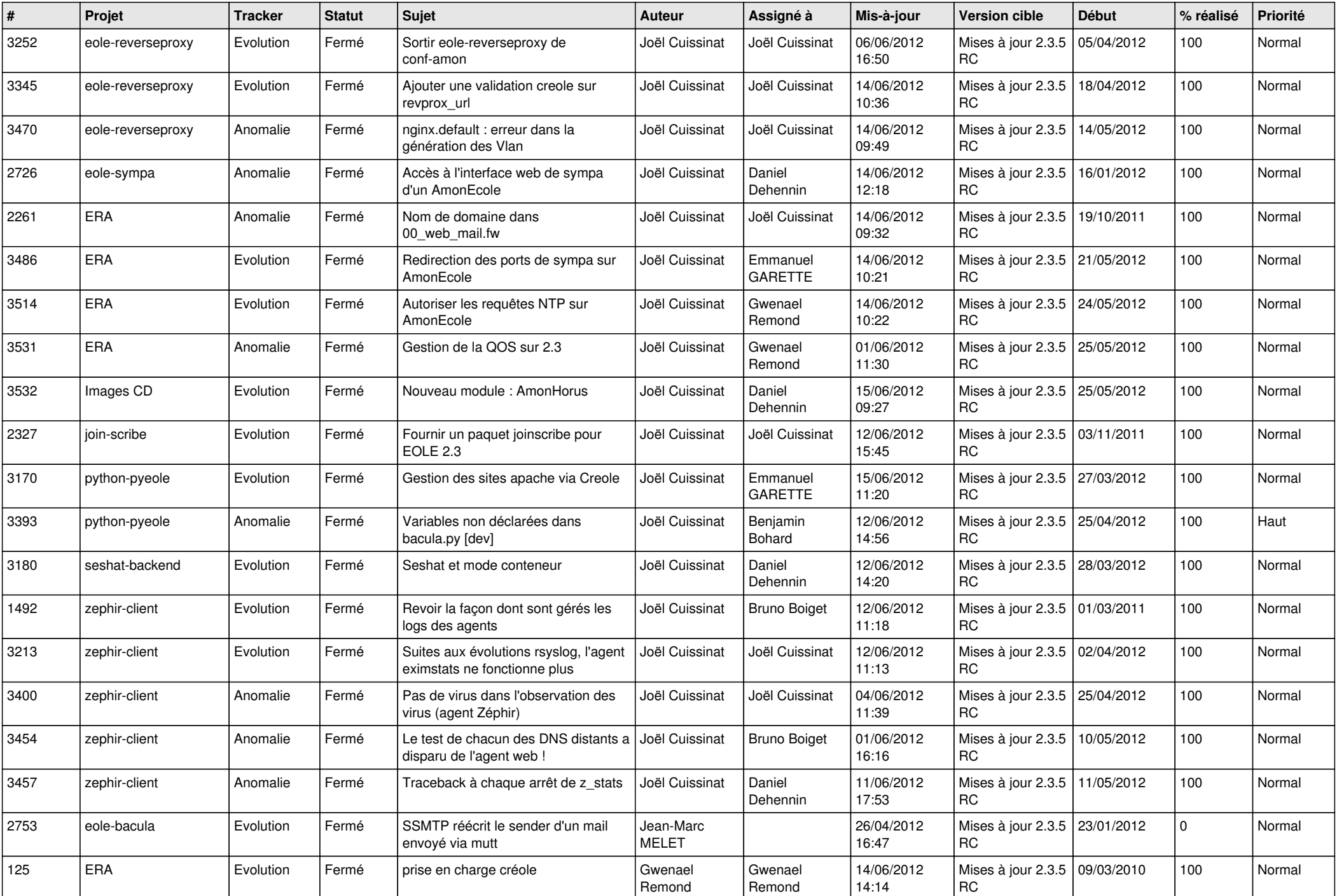

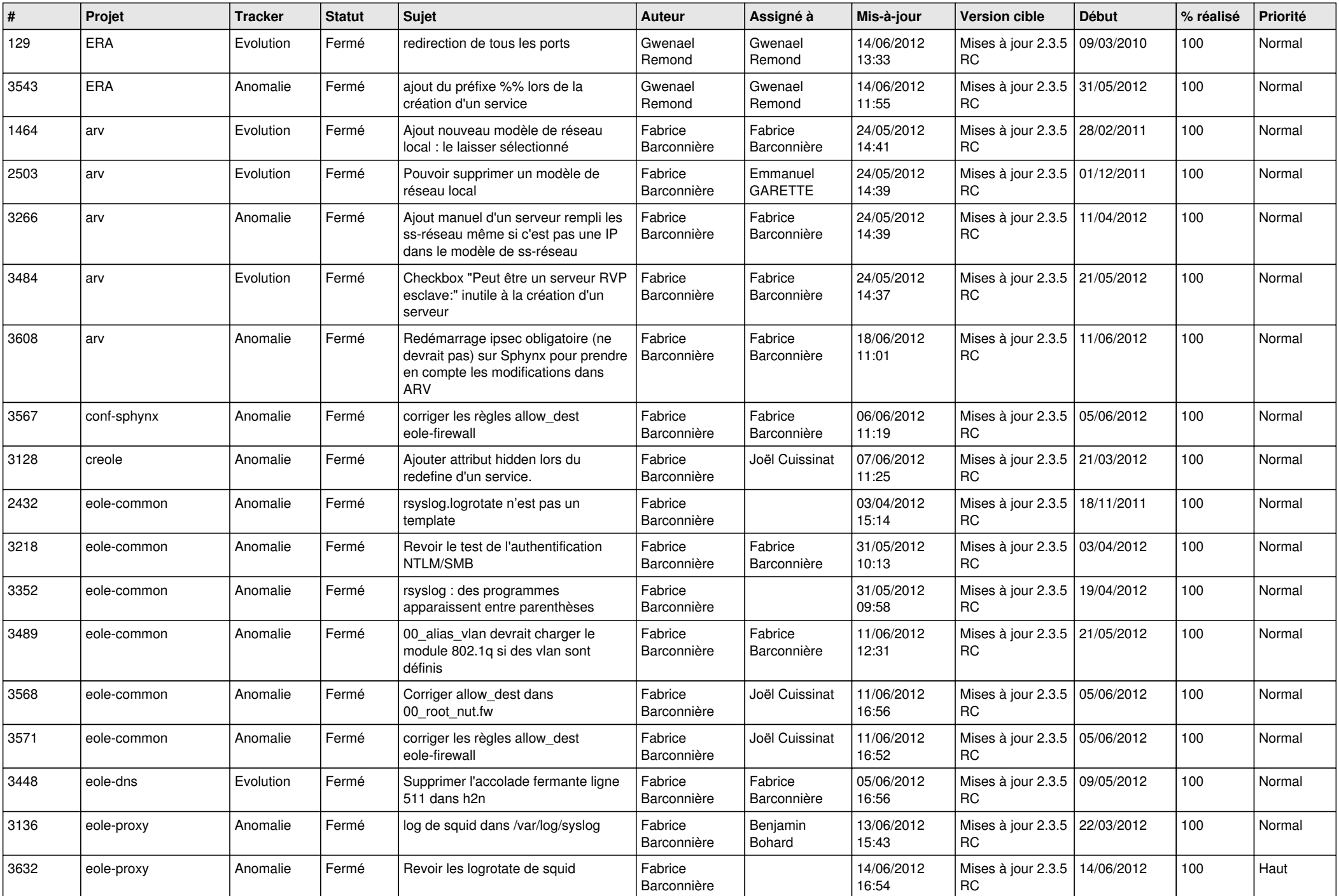

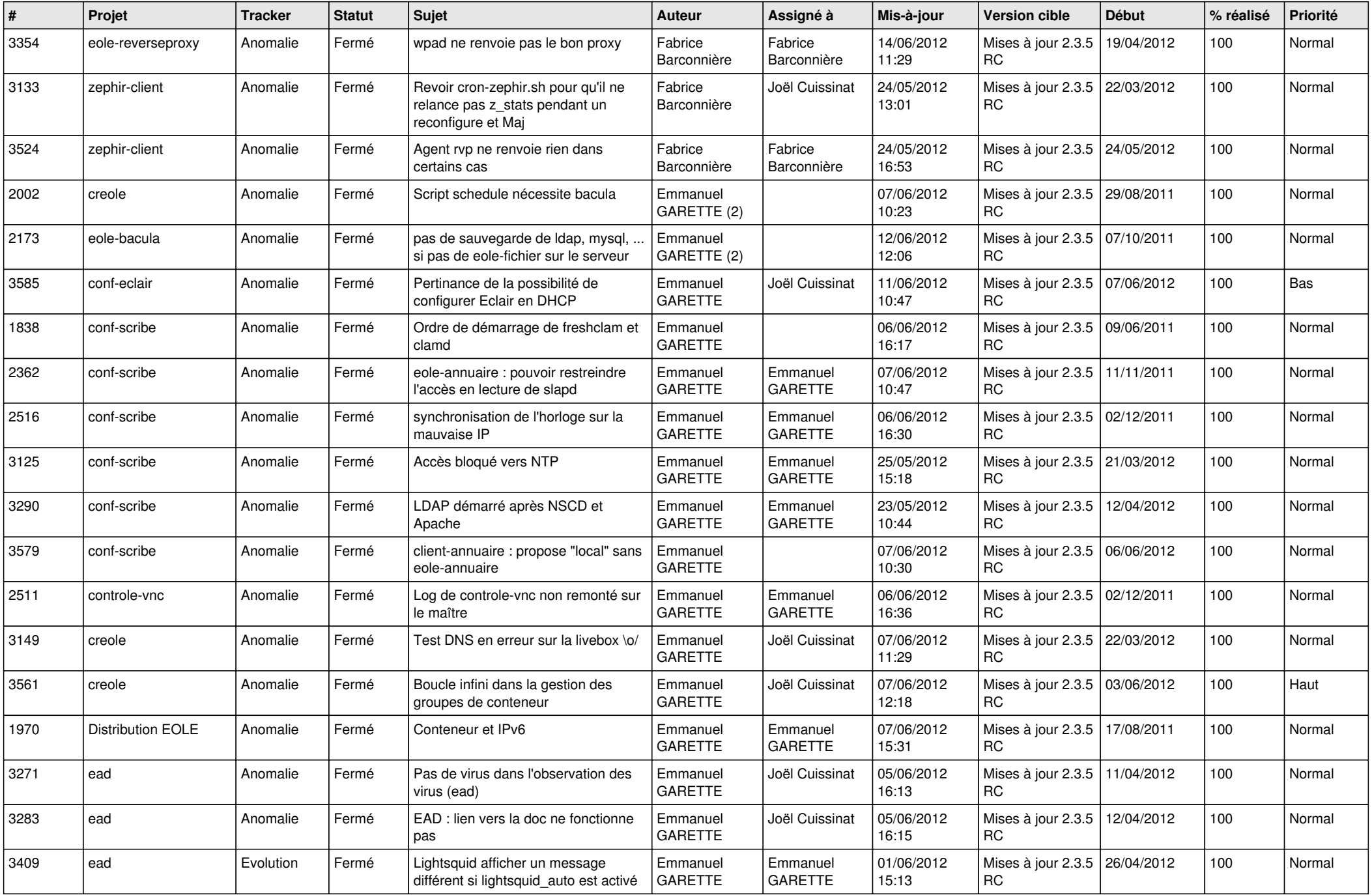

![](_page_7_Picture_852.jpeg)

![](_page_8_Picture_838.jpeg)

![](_page_9_Picture_834.jpeg)

![](_page_10_Picture_836.jpeg)

![](_page_11_Picture_727.jpeg)

![](_page_12_Picture_781.jpeg)

![](_page_13_Picture_253.jpeg)